一、教師在首頁登入

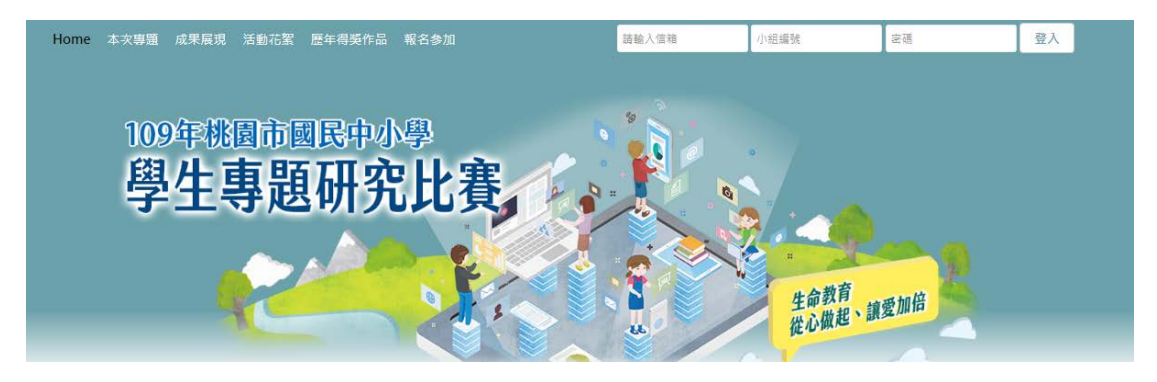

二、登入後的頁面將會再多加一個可以填寫 youtube 網址的欄位,可以上傳修 改的時間到 4/29(三)12:00PM

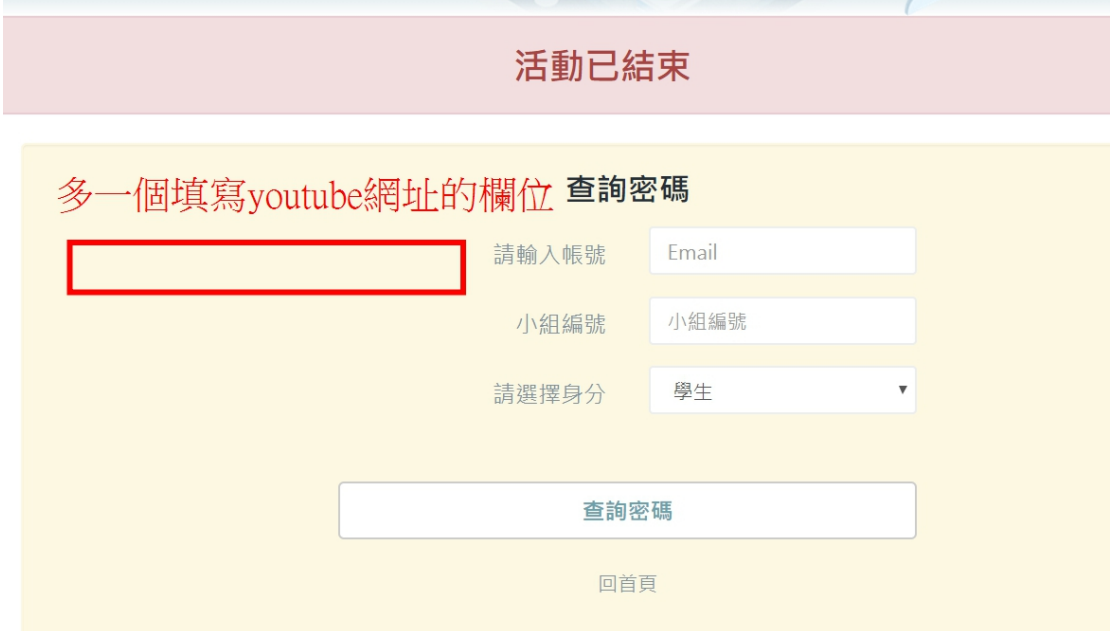

三、製作 youtube 影片時,選擇不公開,只有知道影片連結的人才能看到

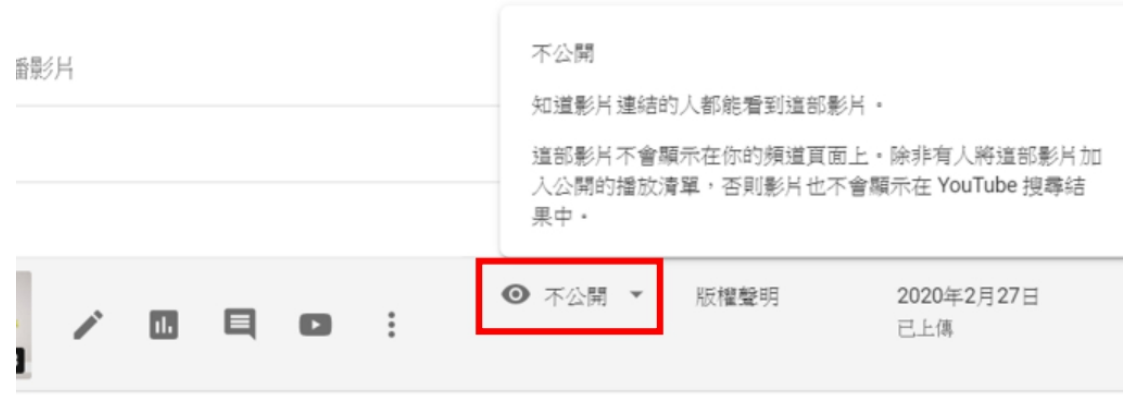

四、決賽時評審由後臺進入網站,才能看到所有人的影片

五、公佈得獎名單後,在【成果展現】中可以看到上傳的影片

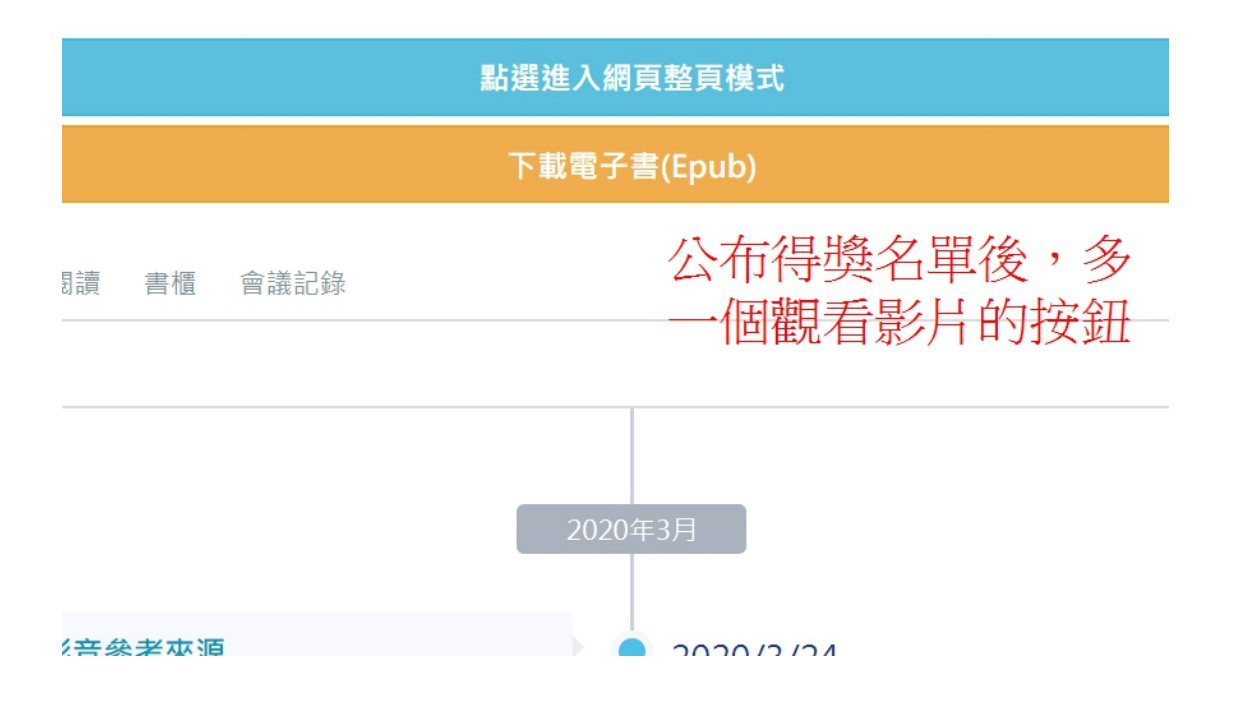